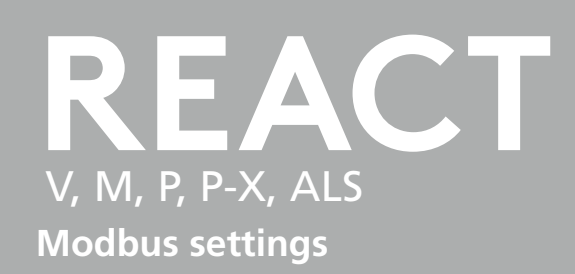

# **Contents**

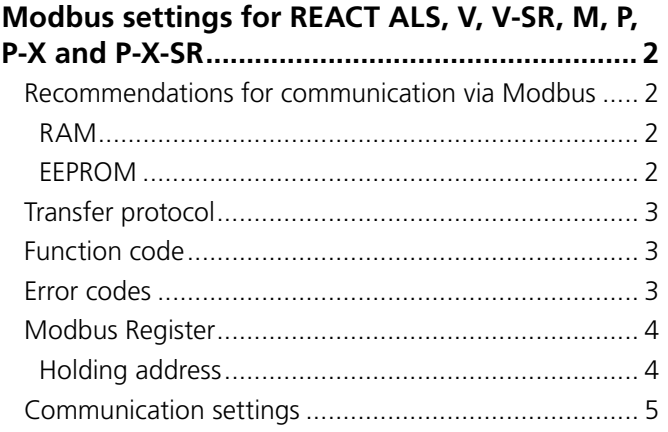

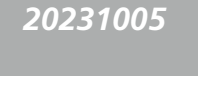

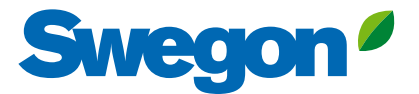

# **Modbus settings for REACT ALS, V, V-SR, M, P, P-X and P-X-SR**

#### **Recommendations for communication via Modbus**

The parameters are arranged in 2 memory categories. One memory is a temporary memory (RAM) and the other memory is a permanent memory (EEPROM).

#### **RAM**

The temporary memory is used for e.g. the actual value of the current measured flow and the damper position is saved. These values change frequently and, in the event of a power failure, there is no information about the most recent value remaining in the RAM memory. This memory cannot become full, rather it is possible to write to the memory an infinite number of times.

#### **EEPROM**

The permanent memory retains its information, even following a power failure. Examples of parameters in this memory include the established setpoint for min. flow/ max. flow or the size that is set in the "Vnom" damper. This memory has a max. limit of 1 million (1,000,000) writes, after which the memory is full and it is not possible to write to it any more.

The recommendation is to limit the number of writes to EEPROM as much as possible, but if e.g. the setting for min. flow (Address 105 or 120) is changed 20 times in a day (10 changes of e.g. occupancy mode in the room), this will "only" equate to 7,300 writes over a year. (20 x 365 days = 7,300 writes). It is important to only write to EEPROM in the event of changes.

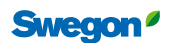

# **Transfer protocol**

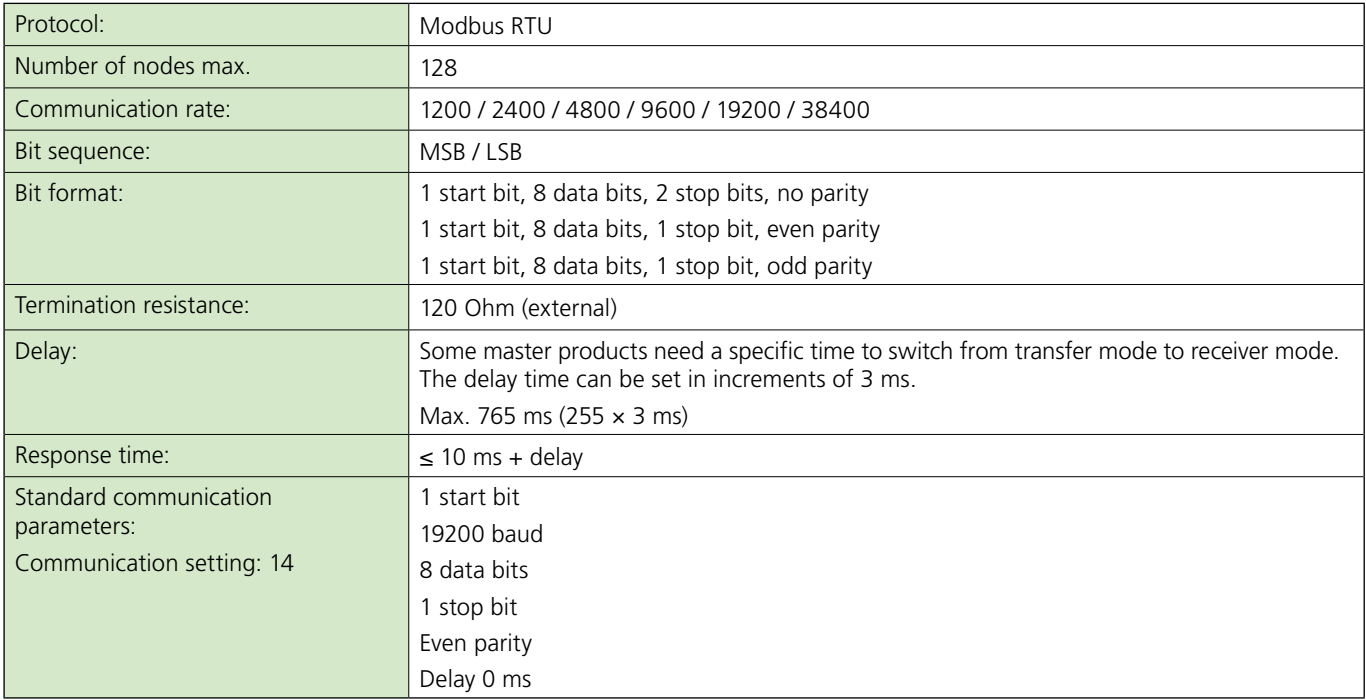

Values for communication rate, parity, stop bits and delay can be changed.

## **Function code**

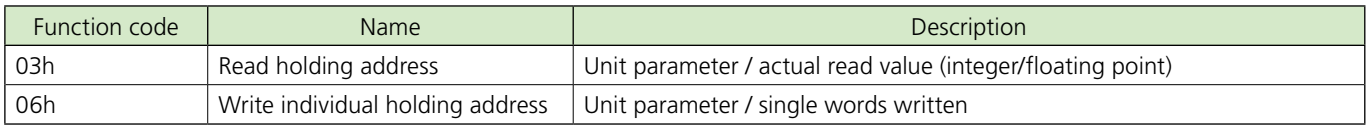

### **Error codes**

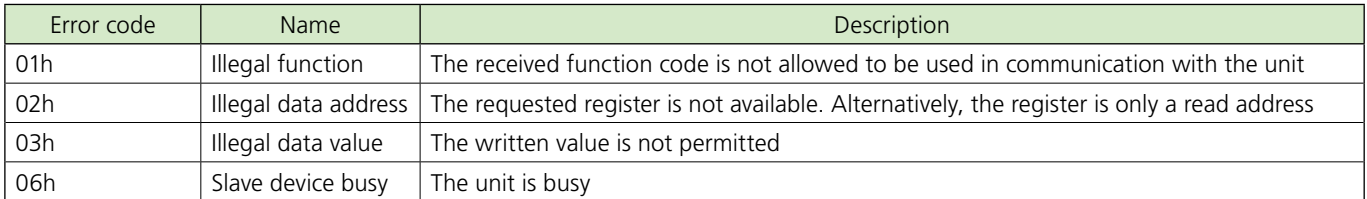

# **Modbus Register**

### **Holding address**

- EEPROM memory is permanent (max. 1 million writes)

- RAM memory is non-permanent

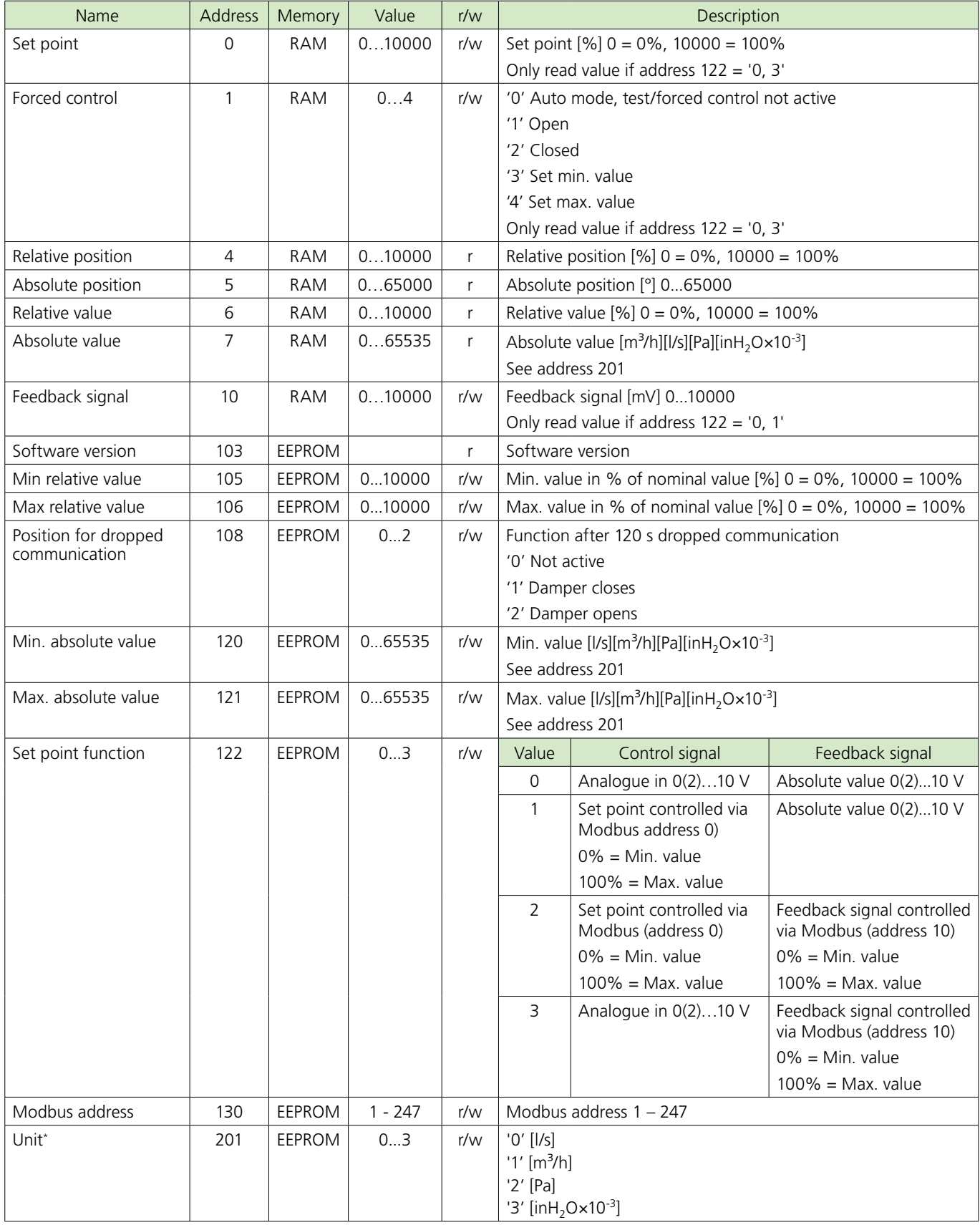

\* Product dependent

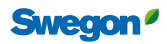

# **Communication settings**

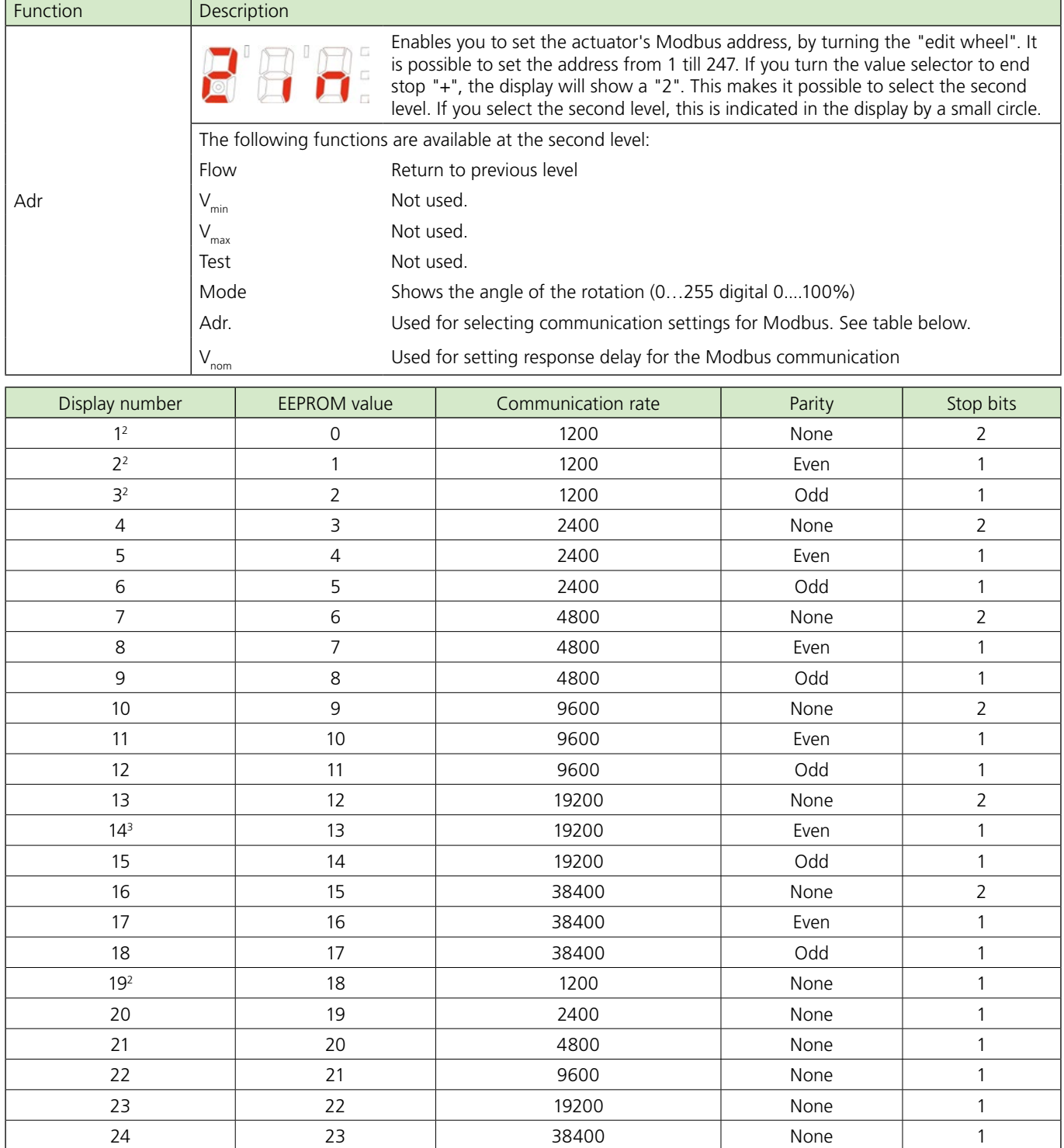

Limited data length per reading of max. 8 addresses

Default setting